# **GRÁFICO MULTI-VARI VS GRÁFICO DE VARIABILIDAD: ANÁLISIS COMPARATIVO**

# *MULTI-VARI CHART VS VARIABILITY CHART: COMPARATIVE ANALYSIS*

#### *Rosalinda Lozano Torres*

Tecnológico Nacional de México en Celaya, México *[linda.lozanotorres@gmail.com](mailto:linda.lozanotorres@gmail.com)*

#### *Manuel Darío Hernández Ripalda*

Tecnológico Nacional de México en Celaya, México *dario.hernandez@itcelaya.edu.mx*

**Recepción:** 3/junio/2019 **Aceptación:** 20/junio/2019

#### **Resumen**

Los gráficos Multi-vari y de variabilidad son dos herramientas no muy populares que podrían ser esenciales en el control estadístico de calidad. Estas herramientas aun siendo de aplicación similar y típicamente utilizadas para graficar una variable de respuesta a partir de múltiples variables de control, cuentan también con características individuales de acuerdo con la cantidad de variables utilizadas. Las herramientas mencionadas son utilizadas para determinar cuál o cuáles de las variables inscritas al experimento son las causantes principales de la variabilidad del proceso.

Es necesario conocer la utilidad y aplicación de herramientas que auxilien en la búsqueda de la reducción de variabilidad. De acuerdo a la experiencia obtenida, es justo decir que, dentro de la búsqueda de variables, el gráfico Multi-vari, supera en claridad de búsqueda de variables al gráfico de variabilidad, mientras por su parte, este último, supera al primero en cuanto identificación de puntos individuales.

**Palabras Clave:** Gráfico de variabilidad, gráfico Multi-vari, variabilidad, Sistema Shainin, variables múltiples.

#### *Abstract*

*The Multi-vari and the variability charts are two not very popular tools that could be essential in the statistical quality control. These tools have a similar application*  *and are typically used to graph a response variable from multiple control variables, they also have individual characteristics according to the number of variables used. The tools mentioned are used to determine which of the variables registered to the experiment are the main causes of the variability of the process.*

*It is necessary to know the usefulness and application of tools that help in the search for the reduction of variability. According to the experience obtained, it is fair to say that within the search for variables, the Multi-vari chart, exceeds the variability chart in the search for variables, while the variability chart exceeds the first in the identification of individual points.*

*Keywords: Variability chart, Multi-vari chart, variability, Shainin system, multiple variables.*

## **1. Introducción**

La búsqueda de la reducción de la variabilidad se relaciona con la cuantificación del fenómeno de estar o no satisfecho con un producto que es adquirido, para esto y más, existen herramientas estadísticas y de calidad que ayudan a definir las variables que presentan una mayor significancia en la variabilidad de un proceso de producción. Entre las herramientas estadísticas y de calidad que ayudan a que el proceso de toma de decisiones tenga una mayor certeza y eficiencia, se encuentran dos que, aun siendo similares (ambas traban con múltiples variables) tienen diferencias marcadas de acuerdo con la cantidad de variables utilizadas en la aplicación de estas; nos referimos al gráfico Multi-vari y al gráfico de Variabilidad. Estas herramientas son muy eficientes sin necesariamente ser muy populares, por lo que a continuación se describen y se aplican con un caso de estudio. El gráfico de Variabilidad muestra patrones de variación. Es posible usar este cuadro para identificar posibles grupos de variación (dentro de subgrupos, entre subgrupos, a lo largo del tiempo). Si se observa que cualquiera de estas fuentes de variación es grande, se puede trabajar para reducir la variación de esa fuente [JMP, 2019]. Este gráfico podrá ser utilizado tanto en formaciones jerárquicas de factores, así como en factores independientes; en el caso de factores jerárquicos, tal como seria de suponer, se deberán especificar primero los de mayor nivel.

Ordinariamente se utiliza el gráfico de Variabilidad cuando el experimento no supera las 3 variables de control, ya que, al utilizar una mayor cantidad, los puntos en el gráfico se vuelven más compactos y no se obtiene datos como medias grupales, puntos con barras de rango, etc. En este gráfico podrán utilizarse formaciones simples y anidadas de variables. El gráfico Multi-vari, atribuido generalmente a Dorian Shainin, fue desarrollado por Leonard Seder y descrito en su artículo "Diagnostico con diagramas" [1990]. En un segundo artículo, Seder [1951] comenta que al eliminar aquellos grupos de factores que no son relevantes para la solución, concentra la atención y el pensamiento en el área relativamente pequeña donde se encontrará la respuesta.

Este gráfico ilustra patrones de variación en una serie de datos. Es utilizada principalmente para identificar la o las variables que presenten la mayor significancia de variación llamada(s) X roja(s) o familias de variación. Las familias de variación que este gráfico enfatiza son: unidad a unidad, dentro de la unidad o tiempo en tiempo. En el caso de que la variación posicional o de parte a parte sea la más alta, la fuente de variación generalmente se atribuye a la máquina o al diseño del proceso [Sharma & Chetiya, 2009]. Los gráficos Multi-vari, son una forma de presentar un análisis de varianza de datos de una manera gráfica, facilitando una alternativa visual [Tanco Rainusso, 2008].

Este gráfico proporciona una visualización de los componentes de variación asociados con cada familia [Steiner, MacKay, & Ramberg, 2008]. Hay dos aplicaciones básicas de este método: (i) para determinar estadísticamente la homogeneidad de la distribución de datos y (ii) para identificar el conjunto crítico de variación que contiene la causa asignable de la variación [Devedžić & Mirić, 2009]. Esta herramienta es muy útil para que las unidades de fabricación a pequeña escala reduzcan el rechazo de la "casa". El período de entrenamiento es muy corto en días o semanas.

Las personas de piso también pueden entender estas herramientas. El costo de los experimentos es menos [Sanghvi, Devgania, Deshpande, & Pathak, 2017]. El poder de un gráfico Multi-vari proviene de la aplicación del principio de Pareto a las fuentes de variación en un proceso [Shainin, 2008]. La apariencia de los gráficos Multi-vari

depende del orden en que se introduce cada factor. Dado que las apariencias de algunos gráficos son más claras de interpretar que otras, se debe probar el orden de varios factores [Grima, Marco, & Tort-Martorell, 2012]. Es importante que la variación de cada familia y subfamilia de variación se cuantifique. La variación familiar de tiempo a tiempo es la diferencia (o rango) entre el promedio de tiempo más alto y el promedio de tiempo más bajo. La variación de familia de unidad a unidad es la diferencia (o rango) entre el promedio más alto dentro de la unidad y el promedio más bajo dentro de la unidad. La variación de la familia dentro de la unidad es la altura de la barra vertical más larga de una unidad dada [Bhote & Bhote, 2000]. Mario Pérez-Wilson [1992] comenta que hay algunas reglas que se deben mantener cuando se construye un gráfico Multi-vari. Estas reglas son las siguientes:

- No realice cambios de proceso mientras recolecta datos.
- La secuencia no debe ser aleatoria.

# **2. Métodos**

La industria manufacturera evoluciona diariamente, razón por la cual es importante llevar la delantera sea cual sea el sector en el que nos desempeñemos. Uno de los retos más grandes de la industria actual, es la variabilidad cero. Es entendible que hablar de variabilidad cero es hablar de una variabilidad utópica puesto que siempre habrá variables que son incontrolables o tan caras de controlar en el proceso que es preferible no tratar de eliminarlos (ruido). La variabilidad forma parte de las propiedades de cualquier proceso, tales como producción, manufactura, servicio o la vida misma, razón por lo cual, no siempre será evidente.

El proceso comparativo que fue generado se efectuó llevando a cabo la secuencia presentada en el diagrama de flujo que se observa en la figura 1.

#### **Analizar información general del caso**

Un ingeniero de manufactura desea determinar las fuentes de variabilidad en la realización de análisis laboratoriales. La empresa del ingeniero realiza los análisis en 5 lugares. Cuatro operadores realizaron análisis durante cuatro meses. Los datos se clasifican como se muestra en la tabla 1.

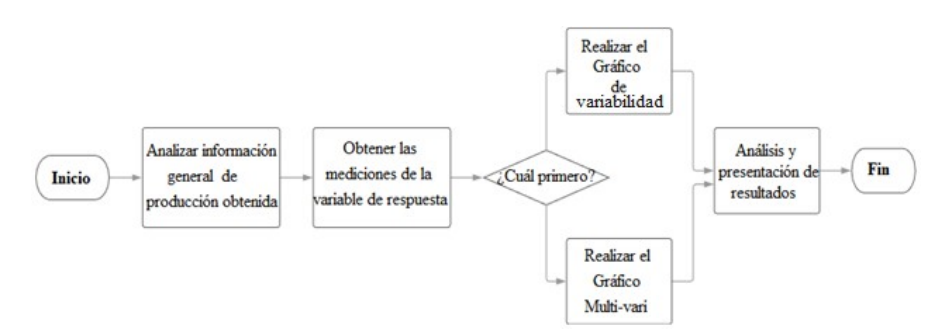

Figura 1 Diagrama de flujo del proceso de investigación.

Tabla 1 Clasificación de variables en la realización de análisis en diferentes laboratorios.

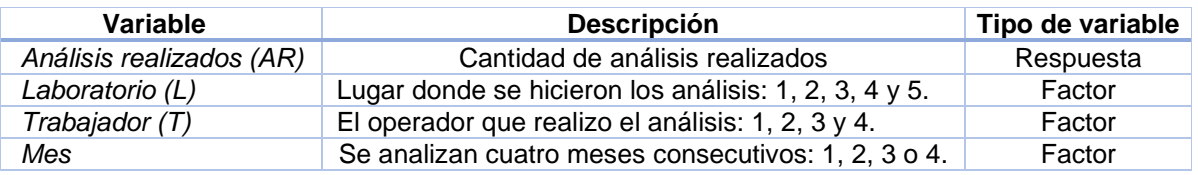

#### **Obtener las mediciones de la variable de respuesta**

Los datos correspondientes a 80 toma de datos durante cuatro meses se muestran en la tabla 2.

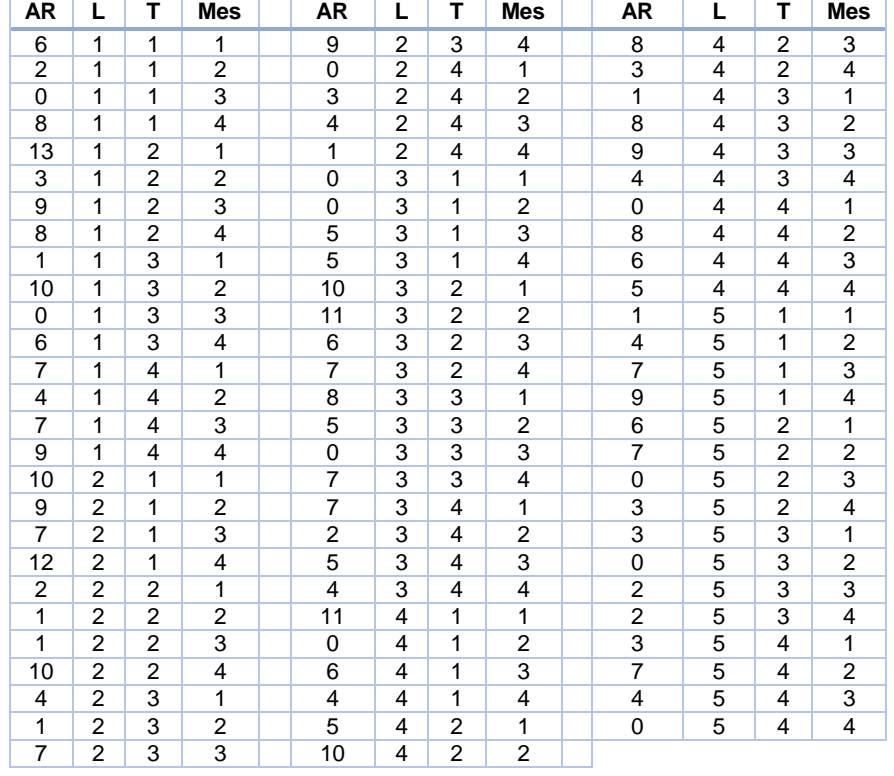

Tabla 2 Mediciones de temperatura de acuerdo a variables.

**Pistas Educativas Vol. 41 -** *ISSN: 2448-847X Reserva de derechos al uso exclusivo No. 04-2016-120613261600-203 http://itcelaya.edu.mx/ojs/index.php/pistas*

#### **¿Cuál primero?**

En este caso específico, el orden de aplicación de las herramientas utilizadas en este estudio sobre los datos de interés no es relevante, ya que ninguna de estas depende de la otra, por lo cual, se eligió de forma arbitraria aplicar primero el gráfico Multi-vari y posterior a este, el gráfico de Variabilidad.

## **3. Resultados**

De acuerdo con la cantidad de datos obtenidos, es evidente la poca probabilidad de encontrar la relación entre variables de forma rápida y a simple vista, por lo cual es necesario el uso de herramientas que nos faciliten el proceso. Se realizaron tanto el gráfico Multi-vari, como gráfico de variabilidad con la ayuda de los programas Minitab 18 y JMP respectivamente, obteniendo lo siguientes resultados para cada caso.

El uso del gráfico Multi-vari, podrá influir en la reducción de una lista de varias posibles causas de variación, llevándola a prestar atención a la o las causas más significativas además de detectar tendencias no aleatorias. Estos ofrecen una vista rápida del proceso sin la necesidad de cantidades masivas de datos. Siguiendo la recomendación de Grima Cintas et. al [2012], se optó por probar diferentes órdenes de selección de variables, respetando la observación que realizan de mantener el factor de tiempo en el tercer lugar de orden al realizar el gráfico Multi-vari, dado que, según los autores, la apariencia de los gráficos podría ser más clara al interpretar, lo que en todo caso facilita la interpretación del experimentador, llevando a resultados más precisos como se muestra en la figura 2. Los órdenes que se utilizaron son:

- A. Laboratorio Trabajador Mes (a)
- B. Trabajador Laboratorio Mes (b)

De acuerdo con lo que se puede observar en los diferentes órdenes seleccionados para la aplicación del gráfico Multi-vari, es posible determinar que las afectaciones más representativas en la variación que presenta en este proceso son ocasionadas por dos variables:

- Laboratorios.
- Trabajadores.

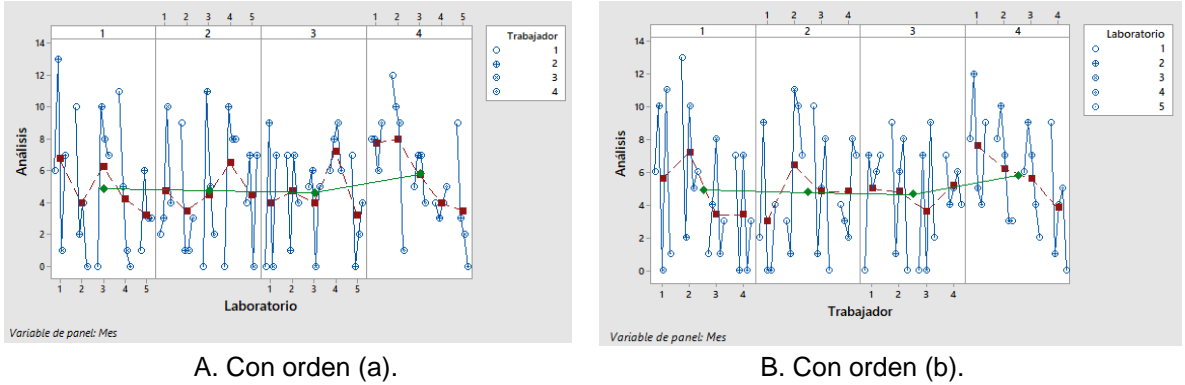

Figura 2 Gráfico Multi-vari (*Fuente: Autor*).

Los meses, como se puede observar en las representaciones gráficas, no representa una variación significativa en el proceso.

La aplicación del gráfico de variabilidad se llevó a cabo con un orden de anidación como se muestra en la tabla 3, donde se puede observar de manera sencilla los niveles que toman las variables dentro del experimento.

| <b>Variable</b> | Anidado en: |
|-----------------|-------------|
| Planta          |             |
| Operador        | Planta      |
| Turno           | Operador    |
| Lote            | Turno       |

Tabla 3 Orden de anidación.

De acuerdo con la recomendación de Grimas Cintas et. Al [2012], seguimos optando por el orden en la selección de variables dejando la variable del tiempo en tercer lugar. En relación con los resultados arrojados por el gráfico de variabilidad que se pueden observar en la figura 3, utilizando orden de acomodo (a) y (b) respectivamente, es posible que se interpreten medianamente las variables que proveen la mayor variabilidad ya que como es posible observar.

- A. Laboratorio Trabajador Mes (a)
- B. Trabajador Laboratorio Mes (b)

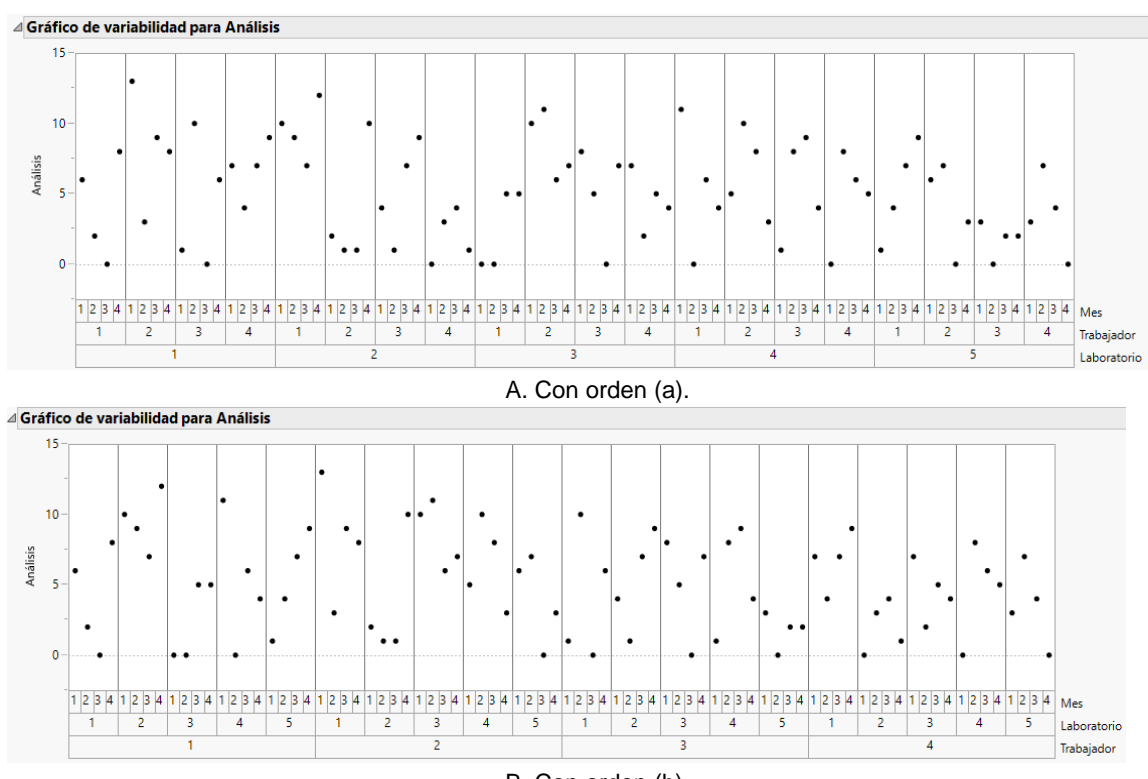

B. Con orden (b). Figura 3 Gráfico de variabilidad (*Fuente: Autor*).

#### **4. Discusión**

Las herramientas estadísticas y de calidad que aquí se presentan, muestran individualmente efectividad en la búsqueda de la variable o las variables que tienen una significancia mayor en la variabilidad del proceso. Ambas herramientas cuentan con la capacidad de resaltar patrones de variación dentro de subgrupos, entre subgrupos, a lo largo del tiempo.

En referencia al gráfico de variabilidad, se reconoce como punto importante la facilidad de identificar puntos dentro del gráfico tanto de forma individual como grupal, además de que este gráfico podrá ser de utilidad tanto en variables jerárquicas como independientes. El uso de esta herramienta es responsabilidad de quien la utiliza, sin embargo, no se recomienda su uso en casos donde las variables de control sean más de tres. El gráfico Multi-vari por su parte, y de acuerdo con la experiencia obtenida, es justo decir que ofrece una mayor claridad en la búsqueda de variables "problema", sin importar que el número de variables de control sea mayor a tres. El uso de esta herramienta podrá ser de mayor utilidad cuando se

prueban diferentes órdenes de acomodo en las variables, lo que podría tomar un poco más del tiempo esperado.

# **5. Agradecimientos**

Al Consejo Nacional de Ciencia y Tecnología por el financiamiento otorgado a través del Tecnológico Nacional de México en Celaya con Programa de Maestría en Ingeniería Industrial.

# **6. Bibliografía y Referencias**

- [1] Devedžić, G., & Mirić, N. (2009). Application of the multi-vari method in identification of the problem assignable cause set of variation. Proceedings of the Institution of Mechanical Engineers, Part B: Journal of Engineering Manufacture, 223(10), 1289-1298.
- [2] Bhote, K. R., & Bhote, A. K. (2000). World class quality: using design of experiments to make it happen. New York: AMACOM.
- [3] Badii, M. H., Guillen, A., & Abreu, J. L. (2010). Representatividad Estadística en las Ciencias Sociales. Daena: International Journal of Good Conscience, 5(1), 170-218.
- [4] Grima, C. P., Marco, A. L., & Tort-Martorell, L. X. (2012). Industrial Statistics with Minitab. West Sussex, UK: John Wiley & Sons.
- [5] Gutiérrez, H., & De la Vara, R. (2012). Análisis y diseño de experimentos (Tercera ed.). México, D.F.: McGraw-Hill.
- [6] JMP. (2019). The Variability Gauge Chart. JMP Statistical Discovery from SAS: file:///C:/Program%20Files/SAS/JMPTRIAL/14/Help/index.html#page/ jmp%2FQPM\_Variability\_5.html%23.
- [7] Kuehl, R. O. (2001). Diseño de experimentos: principios estadísticos para el diseño y análisis de investigación (Segunda ed.). México: Thomson Learning.
- [8] Logan, M. (2010). Biostatistical design and analysis using R: a practical guide. Chichester, Reino Unido: Wiley-Blackwell.
- [9] Montgomery, D. C. (2004). Diseño y análisis de experimentos (Segunda ed.). México: Limusa.
- [10] Minitab 18. (2017). Ejemplo de ANOVA completamente anidado: https://support.minitab.com/es-mx/minitab/18/help-and-how-to/modeling-sta tistics/anova/how-to/fully-nested-anova/before-you-start/example/.
- [11] Perez-Wilson, M. (1992). Multi-Vari Chart & Analisys: A Pre-Experimentation Technique. Arizona: Advanced Systems Consultants.
- [12] Sanghvi, P., Devgania, N., Deshpande, G., & Pathak, N. M. (2017). Review of literature on Shainin Methodology. (IJARSE, Ed.) International Journal of Advance Research in Science and Engineering, 6(4), 90-98.
- [13] Seder, L. A. (09 de 1951). A New Science of Trouble Shooting. Industrial & Engineering Chemistry, 43(9), 2053-2059.
- [14] Seder, L. A. (1990). Diagnosis with diagrams. Quality Engineering, 2(4), 505- 530.
- [15] Sharma, S., & Chetiya, A. R. (2009). Simplifying the Six Sigma Toolbox through application of Shainin DOE techniques. Vikalpa: The Journal for Decision Makers, 34(1), 13-30.
- [16] Shainin, R. D. (15 de marzo de 2008). Multi-Vari Charts. Encyclopedia of Statistics in Quality and Reliability, 3.
- [17] Steiner, S. H., MacKay, R. J., & Ramberg, J. S. (2008). An overview of the Shainin System™ for quality improvement. Quality Engineering, 20(1), 6-19.
- [18] Tanco Rainusso, P. M. (2008). Metodología para la aplicación del Diseño de Experimentos (DoE) en la industria. Tesis doctoral, Universidad de Navarra, Pamplona.